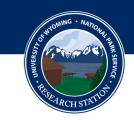

# Title placeholder: An example of a title using sentence case capitalization

# Author One<sup>1</sup>, Author Two<sup>2, 3</sup>, Author Three<sup>3</sup>

- 1 Department, University, City, ST
- 2 Department, University, City, ST
- 3 Company/Organization, City, ST

Abstract Your abstract goes here. Remember not to include any citations within the abstract.

# Introduction

Please type your introduction here. We have included further instructions and template materials in this section of the report. The other sections have blindtext to mimic the look and feel of a complete submission. Remember to delete all instructions and blindtext from your report before submitting.

### Subsection example

While we require the main headings in the report to remain the same, please feel free to use subheadings where necessary. **Please use sentence case capitalization for all titles and headings.** 

### Citations

You will need to add your citations in BibTex format in the "Bibliography.bib" file. Please go there for instructions on how to do that. Once citations are added, in-text references can be added.

Here is an example of how to add an in-text citation in parenthesis (Einstein et al., 1905). Here is an example of a reference outside of parenthesis: Einstein et al. (1905) found that... To reference multiple citations at once, add additional keys within the citation command separated by commas (Einstein et al., 1905; Mittelbach et al., 2004; Pickett, 1989). It is also possible to add text preceding and following the citation (Some text before citation: Einstein et al., 1905; Mittelbach et al., 2004, some text after citation). In some cases, abbreviations for authors may be used (WGFD, 2017).

Note that references will not appear in the references section unless they are properly cited in the text.

### **Figures and Tables**

Figures and tables should be cross-referenced with matching "ref" and "label" tags. Using these tags ensures consistent numbering throughout the report and creates hyperlinks to improve readability.

### Figures: subsubsection

Include media in the Media folder. Name files clearly: Figure1.png, Figure2.png, Table1.png, etc. Here is an example of a large figure, spanning the entire text width (Figure 1). For an example of a small figure, see Figure 2. We use \textwidth to define figure sizes. For example, in the small figure .45\textwidth is equal to 45% of the text width. To

| Name                     | Symbol | Code     |  |
|--------------------------|--------|----------|--|
| Degree Symbol            | 0      | \degree  |  |
| Less than                | <      | \$<\$    |  |
| Greater than             | >      | \$>\$    |  |
| Tilde                    | ~      | \$\sim\$ |  |
| Less than or equal to    | $\leq$ | \$\leq\$ |  |
| Greater than or equal to | $\geq$ | \$\geq\$ |  |

| Table 1 | . Most | common | symbols | used | in reports |
|---------|--------|--------|---------|------|------------|
|---------|--------|--------|---------|------|------------|

change the figure size, simply adjust the number in width=.45\textwidth .

### Tables

Please build tables using this template (Table 1). All tables should maintain this color scheme. In this example, three columns are defined with ccc. Each "c" represents a centered column. As data is entered into the table, columns are delineated with &, and rows are delineated with \\. In this example, each

row must have two & 's and end with \\.

It is also possible to expand the width of the table (Table 2). In this example, we use the column type M, which allows specific adjustment to the width of the column. This column type can be used for large and small tables. We also use \textwidth to define

column sizes. For example, .25\textwidth is equal to 25% of the text width. To change the width of a column, simply adjust these numbers within the table code.

For more complicated tables, use the nicematrix package as in Table 3. The nicematrix documentation is available for reference here: https://ctan.org/ pkg/nicematrix?lang=en

For more basic information on tables: https://www. overleaf.com/learn/latex/Tables.

### **Positioning Floats**

| We   | place  | our    | tables               | and    | figures | in- |
|------|--------|--------|----------------------|--------|---------|-----|
| side | floats | by     | defining             | envir  | onments | us- |
| ing  | \begi  | n{figu | ure $\}$ $\setminus$ | end{fi | gure}   | and |

\begin{table} ... \end{table} . LATEX will automatically position these floats within the document according to set rules in the program that define "good" placement. We can influence these positions by adding placement specifier parameters in square brackets following \begin{figure} or

 $\begin{table}. For example: \begin{figure}[h] tells \cap{table} to place the figure approximately here. The placement specifier parameters available to use are: \cap{table} to the term of the placement specifier parameters available to the term of the term of term of$ 

- h = place the float approximately here, where it is placed in the code
- t = place the float at the top of the page
- b = place the float at the bottom of the page
- p = place the float on a special floats page
- ! = override "good" float placement parameters
- H = a command that tells \BTEX to place the float exactly where it appears in the code, regardless of any issues that might create

Read more about positioning figures and tables: https://www.overleaf.com/learn/latex/Positioning\_ images\_and\_tables#The\_table\_environment

#### Lists

Making bulleted and numbered lists in Overleaf is easy. There is an example of a bulleted list above. Here is an example of a numbered list:

- 1. First item
- 2. Second item
- 3. Third item

### Math and symbols

View Table 1 to see the most commonly used symbols in submitted reports.

Please visit https://www.overleaf.com/learn/latex/ Mathematical\_expressions for help with formatting equations.

A list of Greek letters and other symbols is available here: https://www.overleaf.com/learn/latex/List\_ of\_Greek\_letters\_and\_math\_symbols

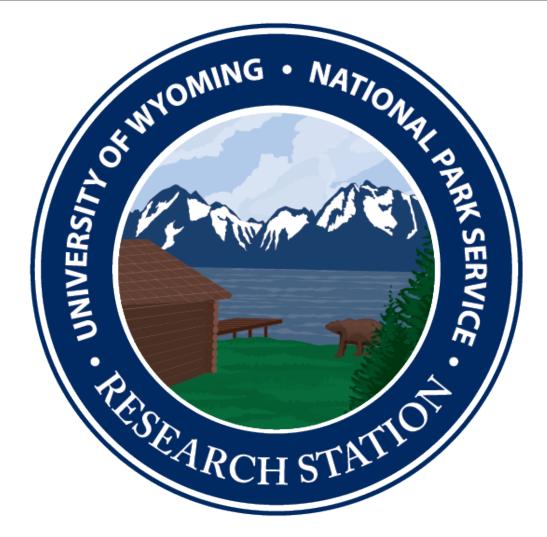

Figure 1. Example of large figure, spanning the text width.

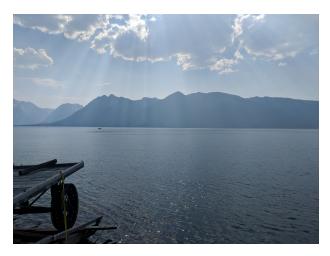

Figure 2. Whatever my caption is.

# **Methods**

Hello, here is some text without a meaning. This text should show what a printed text will look like at this place. If you read this text, you will get no information. Really? Is there no information? Is there a difference between this text and some nonsense like "Huardest gefburn"? Kjift – not at all! A blind text like this gives you information about the selected font, how the letters are written and an impression of the look. This text should contain all letters of the alphabet and it should be written in of the original language. There is no need for special content, but the length of words should match the language.

### UW-NPS Research Station Annual Report

| Heading 1         | Heading 2    | Heading 3    | Heading 4    |
|-------------------|--------------|--------------|--------------|
| Longer text for 1 | Middle row 1 | 12345, 67890 | 12345, 67890 |
| Longer text for 2 | Middle row 2 | 12345, 67890 | 12345, 67890 |
| Longer text for 3 | Middle row 3 | 12345, 67890 | 12345, 67890 |
| Longer text for 4 | Middle row 4 | 12345, 67890 | 12345, 67890 |
| Longer text for 5 | Middle row 5 | 12345, 67890 | 12345, 67890 |
| Longer text for 6 | Middle row 6 | 12345, 67890 | 12345, 67890 |
| Longer text for 7 | Middle row 7 | 12345, 67890 | 12345, 67890 |
| etc.              | etc.         | etc.         | etc.         |

**Table 2.** Bigger table with 4 columns and 8 rows.

|       | HEAD 1 |    | HEAD 2 |    | HEAD 3 |    |
|-------|--------|----|--------|----|--------|----|
|       | A      | В  | A      | В  | A      | В  |
| No    | 1      | 2  | 3      | 4  | 5      | 6  |
| Yes   | 7      | 8  | 9      | 10 | 11     | 12 |
| Total | 8      | 10 | 12     | 14 | 16     | 18 |

**Table 3.** NiceTabular table example. Note the "1" columnis "left justified"

# **Preliminary results**

Hello, here is some text without a meaning. This text should show what a printed text will look like at this place. If you read this text, you will get no information. Really? Is there no information? Is there a difference between this text and some nonsense like "Huardest gefburn"? Kjift – not at all! A blind text like this gives you information about the selected font, how the letters are written and an impression of the look. This text should contain all letters of the alphabet and it should be written in of the original language. There is no need for special content, but the length of words should match the language.

# Conclusions

Hello, here is some text without a meaning. This text should show what a printed text will look like at this place. If you read this text, you will get no information. Really? Is there no information? Is there a difference between this text and some nonsense like "Huardest gefburn"? Kjift – not at all! A blind text like this gives you information about the selected font, how the letters are written and an impression of the look. This text should contain all letters of the alphabet and it should be written in of the original language. There is no need for special content, but the length of words should match the language.

# **Future work**

Hello, here is some text without a meaning. This text should show what a printed text will look like at this place. If you read this text, you will get no information. Really? Is there no information? Is there a difference between this text and some nonsense like "Huardest gefburn"? Kjift – not at all! A blind text like this gives you information about the selected font, how the letters are written and an impression of the look. This text should contain all letters of the alphabet and it should be written in of the original language. There is no need for special content, but the length of words should match the language.

# Acknowledgements

Hello, here is some text without a meaning. This text should show what a printed text will look like at this place. If you read this text, you will get no information. Really? Is there no information? Is there a difference between this text and some nonsense like "Huardest gefburn"? Kjift – not at all! A blind text like this gives you information about the selected font, how the letters are written and an impression of the look. This text should contain all letters of the alphabet and it should be written in of the original language. There is no need for special content, but the length of words should match the language.

# References

- Einstein, A., et al. 1905. On the electrodynamics of moving bodies. Annalen der physik 17:891–921.
- Mittelbach, F., M. Goossens, J. Braams, D. Carlisle, and C. Row-

ley. 2004. The LATEX companion. Addison-Wesley Professional.

- Pickett, S. T., 1989. Space-for-time substitution as an alternative to long-term studies. Pages 110–135 *in* Long-term studies in ecology: approaches and alternatives. Springer.
- Wyoming Game and Fish Department (WGFD), 2017. Wyoming state wildlife action plan. https://wgfd.wyo.gov/Habitat/ Habitat-Plans/Wyoming-State-Wildlife-Action-Plan.